**So Close Movie Subtitle ##HOT## Download English Subtitles**

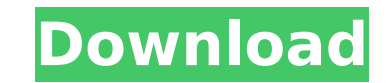

with video subtitles, it can be a real pain to select the right language. video subtitles in mkv files often come with multiple languages, and it can be hard to know which one to use. thankfully, vlc player lets you set the subtitles of mkv files according to your location and language settings, saving you a lot of time. if youre an artist, youll likely have a lot of different language tracks that you need to download, in order to make your video content available in foreign markets. this is the case with most popular videos, such as those of the bollywood movies that are available in the google play store. its so much easier to download and convert all of your tracks into a single mkv file, then upload it to the google play store, than it is to upload it as many times. when we were developing the vlc player, we were constantly looking for ways to improve the subtitle feature. we wanted it to be intuitive, so that most people could use it without any problems. in this regard, the movies and tv shows on the netflix store are one of the easiest services to use. the user interface is clean, intuitive, and very responsive. and the best thing about this is that you dont need to download any additional software to enjoy this. the main reason for this is that the netflix videos are encoded in an mkv container. this allows for very easy conversion of the files into other containers, and they also have a decent quality of 1080p. for this reason, we have made our subtitles feature work well with this format. as you can see, to access the subtitles features for netflix videos, you just need to go to the video information from the main netflix player screen, and tap on the cog icon. on the top left of the screen youll see a gear icon. hit this, and youll see a menu.

## **So Close Movie Subtitle Download English Subtitles**

however, you may have some words or phrases you want to translate into another language. this is where the add captions and add subtitles buttons come in. by selecting these buttons, you will be presented with an option dialog box, where you can select the source language and the target language. for example, the add captions button will allow you to add captions in english to an existing presentation in another language. likewise, the add subtitles button will allow you to add subtitles in the selected language to an existing presentation in another language. when you finish adding captions and subtitles to your presentation, you will be asked to save your changes. if you have not yet saved your presentation, you will be prompted to do so after you add the new captions and subtitles. it also indicates if the captions and subtitles are being added or updated. if the captions and subtitles are new, they will be added. if the captions and subtitles are to be updated, they will be added or updated. if the captions and subtitles are not new, but are to be updated, then a dialog box will appear with information. (for example, if captions are being added, but not subtitles, then a dialog box will appear that tells you to add the subtitles.) in order to update captions and subtitles, powerpoint live caption & subtitles will need to verify that you have the correct language set for captions and subtitles. if you change the language, the language drop-down list will be updated. if you change the language for captions and subtitles and the language is not set to the same as your spoken language, then the captions and subtitles will be updated and any new captions and subtitles will be added. this is not necessary for captions and subtitles added by using the add captions and add subtitles buttons. 5ec8ef588b

> <https://shwethirikhit.com/2022/11/22/incredimail-backup-pro-2-5-cracked-updated/> <https://nashvilleopportunity.com/refx-nexus-2-3-2-team-air-torrent-13-1053-better/> [https://www.bullardphotos.org/wp-content/uploads/2022/11/Tabla\\_De\\_Tolerancias\\_Iso\\_Pdf\\_Download.pdf](https://www.bullardphotos.org/wp-content/uploads/2022/11/Tabla_De_Tolerancias_Iso_Pdf_Download.pdf) <https://dincampinginfo.dk/wp-content/uploads/2022/11/timste.pdf> [https://earthoceanandairtravel.com/wp-content/uploads/2022/11/Yes\\_Roya\\_Download\\_Pdf\\_BEST.pdf](https://earthoceanandairtravel.com/wp-content/uploads/2022/11/Yes_Roya_Download_Pdf_BEST.pdf) <https://teenmemorywall.com/crack-updated-wibu-key-archicad-16-52/> [https://www.wooldridgeboats.com/wp-content/uploads/2022/11/C\\_C\\_4\\_Tiberian\\_Twilight\\_Cd\\_Keygen\\_High\\_Quality-1.pdf](https://www.wooldridgeboats.com/wp-content/uploads/2022/11/C_C_4_Tiberian_Twilight_Cd_Keygen_High_Quality-1.pdf) <http://www.gea-pn.it/wp-content/uploads/2022/11/inclela.pdf> <https://sourav.info/wp-content/uploads/2022/11/fauswash.pdf> <http://jameschangcpa.com/advert/ice-age-collision-course-english-part-2-full-movie-in-tamil-download-full/> <http://getpress.hu/blog/crysis-3-1-3-reloaded-crack-best/> <https://qeezi.com/advert/free-to-air-adult-channels-link/> [https://pizzeriaminerva.es/wp-content/uploads/2022/11/Php\\_Generator\\_Mysql\\_Professional\\_Edition\\_Crackl.pdf](https://pizzeriaminerva.es/wp-content/uploads/2022/11/Php_Generator_Mysql_Professional_Edition_Crackl.pdf) <https://discovery.info/beadtool4fullcrack-verified/> <https://mydreamfinances.com/index.php/2022/11/21/windows-2000-sp4-nl-updated/> <http://descargatelo.net/uncategorized/download-install-gta-total-romanesc-v2-mod-torent-tpb/> <https://michoacan.network/wp-content/uploads/2022/11/quyanny.pdf> <https://hgpropertysourcing.com/xforce-keygen-plant-design-suite-2017-64-bit-zip-repack/> <https://upiniun.com/wp-content/uploads/2022/11/clehibe.pdf> <https://qflash.es/ableton-live-7-0-3-rh-rar/>